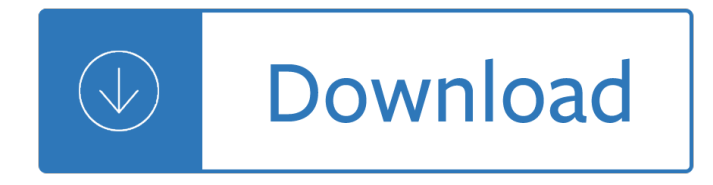

#### **free repair pdf**

Repair PDF. Recover data from a corrupted or damaged PDF document. Online, no installation or registration required. It's free, quick and easy to use.

#### **Repair PDF Online - Sejda helps with your PDF tasks**

Repair PDF Document ONLINE. To repair corrupted pdf file quickly, upload the pdf document to our cloud recovery service using repair form on this page. It is important to note that if the restore process succeeds you will receive ready-to-use repaired pdf file as an output of recovery process. You can get fully repaired pdf document by selecting free or paid option.

#### **Repair Corrupted PDF (pdf) Document Online. Free and Paid**

PDF Repair Free (PDFRepairFree.exe). This is a powerful recovery tool for damaged Adobe PDF (Portable Document Format) files. With this program you can recover data from corrupted PDF files even if you have no idea how to repair corrupt PDF files such content, fonts and metadata, PDF file properties, PDF file structure.

#### **PDF Repair Free Download - This is a powerful recovery**

This PDF Recovery software recover all the contents of PDF files. Moreover, it supports the recovery of text as well as images in PDF. It becomes very easy to repair damaged PDF file consist of text, graphics, images, etc. Without compromising any data loss.

### **PDF Recovery Tool – Free Download to Repair Damaged PDF Files**

Repair damaged PDF files documents with ease. Support recovery of corrupt PDF documents created by all versions of Adobe Acrobat tool. Repair unlimited PDF files at a single go. No file size limitation. Repair and recover damaged data without revealing or leaking it. Fix corrupted PDF file and restore data without any data moderation.

### **Free Adobe PDF Repair Tool to Repair Corrupted or Damaged**

Corrupted, damaged PDF repair and recovery tool. Upload corrupt, incomplete or damaged PDF files which other programs fail to open or edit, and this tool will give you multiple recovery options. It gives you a list of tools to try and fix a PDF file by rewriting the file structure or filtering out broken pages.

### **Online PDF repair and recovery tool - PDF Tools**

Publisher's Description. The PDF repair tool repairs batch of corrupt files at once and provides users with ease of repairing many files at once. The free evaluation software helps users to get complete overview of the software before purchasing the Full version. It displays recovered text on alternate pages of the rebuilt PDF files.

#### **PDF Repair - Free download and software reviews - CNET**

How to repair a damaged \*.pdf file of Adobe Acrobat/Adobe PDF Reader online. Our service allows you to recover \*.pdf files of all versions of Adobe Acrobat/Adobe PDF Reader and offers one big HOW to Adobe PDF repair online. Apart from this, the service supports compressed and uncompressed file types and recovers both types of .pdf files.

## How to repair PDF file â€<sup>"</sup> Online PDF Repair service

Repair Adobe Acrobat Reader. If there are, go ahead and install them. Try opening your PDF now. If that doesnâ€<sup>™</sup>t work, keep Adobe Acrobat Reader open and navigate to Help > Repair Installation. It might be that the files the program relies on to run have become corrupted and this method will try to patch them up.

# **How to Repair or Recover Data From a Corrupted PDF File**

Best Adobe PDF repair tool. Damaged PDF file repair tool uses a set of recovery algorithms that guarantee maximum recovery effectiveness. Tool finds and restores non-linked pages in the corrupted files. Program scans pages for links to media objects not shown in the document due to corruption or deletion from the file.

### **How to repair a corrupted Adobe PDF document?**

A simple way to repair Adobe PDF files. Also, it is easy to transfer PDF documents over a network, through mail, or using some storage devices. Free reader applications: Adobe distributes Adobe Reader free for viewing PDF documents. Also, most of the web browsers support opening and viewing PDF documents.

### **A simple way to repair Adobe PDF files - Data Recovery Blog**

An online Adobe Acrobat recovery service that knows how to Adobe PDF repair online quickly, efficiently and reliably. This online PDF fixer is intended for restoring unreadable Adobe Acrobat PDF documents in a couple of clicks. Just upload the document to the service and start the recovery.

#### **How to: Adobe PDF repair online?**

pdf repair free download - PDF Repair, DataNumen PDF Repair, Kernel For PDF Repair, and many more programs. pdf repair free download - PDF Repair, DataNumen PDF Repair, Kernel For PDF Repair, and ...

### **Pdf Repair - Free downloads and reviews - CNET Download.com**

DataNumen PDF Repair is best FREE PDF recovery tool in the world. It can repair the corrupt or damaged Acrobat PDF files and recover as much of your data as possible, thereby minimizing the loss in file corruption.

### **Free PDF Repair Tool. PDF Recovery Software. Fix PDF File.**

PDF recovery tool is an effective solution for making quick and efficient PDF repair in case of corruption issues in PDF file. Offers User-Friendly Interface The software offers a remarkable user-friendly interface with step-by-step instructions that helps users to repair damaged PDF files on their own.

### **PDF Repair software to repair/restore corrupt .pdf files**

The largest supply of Free Car and Van Repair Manuals in PDF available anywhere online

### **Free Car Repair Manuals, Online Workshop Documents in PDF**

Are there other free sources of repair manuals? Yes, you can always do a google search and dig through forums where members post pages of information at a time. There are also file sharing sites which promise full PDF files of the repair manuals, if you can get past the SPAM, Malware and Viruses you end up downloading.

### **Free Auto Repair Manuals - No Joke**

PDF files corrupted on your PC without any signs? If you happen to damage your PDF files or lose important PDF documents on your PC, just relax. Here in this article, we'II offer you effective methods to fix the matter, including using third-party data recovery software to help you repair and restore corrupted PDF files with ease. Read and follow to find the solution that suits you the most now.

### **Repair and Restore Corrupted PDF Files | Repair Damaged**

If the online repair options do not work for your needs, you can download trial versions of software tools such as PDF Fix Toolbox, PDF Repair Toolbox or PDF Merger and use these tools to fix your ...

# **How to Repair a PDF Online | Chron.com**

Chilton Repair Manuals.pdf - Free download Ebook, Handbook, Textbook, User Guide PDF files on the internet quickly and easily.

Retail management levy weitz international 8th edition How linux works what every superuser should know Introductory circuit analysis boylestad 12th edition solution manual Tu3jp engine Ems39v2 user manual American shaman an odyssey of global healing traditions Jambalaya the natural womans book of personal charms and practical rituals luisah teish My pals are here maths 5b workbook answers Bailey otolaryngology fifth edition One more valentine harlequin american romance ser Service manual hp officejet 6500 Free grasshopper 721d service manual Database systems models languages design and application programming download Jonathan dee tarot Clinical facial analysis elements principles and techniques Lizzie m 10 strapped for cash The most beautiful woman in town bukowski Deep ecology movement an introductory anthology Basic populus models of ecology Stochastic analysis path integration and dynamics The cross and christian ministry leadership lessons from 1 corinthians Worked examples to eurocode 2 volume 2 A new approach to ear training Masterclass arnold newman

Raisingselfreliantchildreninaindulgentworldsevenbuildingblocksfordevelopingcapableyoungpeoplejanenelsen Schaum s outline of physics for engineering and science Chronicles of ancient darkness 2 spirit walker Foreign language learning a psycholinguistic analysis of the issues Tt98 120343 g tt3000ssa installation manual Rbs 6202 ericsson The scream of the haunted mask

Nemesisthetruestoryofaristotleonassisjackieoandthelovetrianglethatbroughtdownthek Environment 7th edition raven Two weeks notice Designing better maps a guide for gis users Instructors manual to accompany introduction to management in the hospitality industry eighth edition Download principles of anatomy and physiology 14th edition Auditory cognition and human performance research and applications Revue technique ford fiesta gratuite Iseki landhope manual David pozar microwave engineering 3rd A dance with dragons read online free The ultimate study skills handbook Wisdom of insecurity Financial and managerial accounting wild O homem que matou getulio vargas Valmet 832 manual Swoosh unauthorized story of nike and the men who played there the Mathews and walker mathematical methods solutions Bartholomew in tasmania teaching at eaglehawk neck 3 4 august 1991 Manual honda s wing 125 And then there were four Musical fingers book 1 frances clark library for piano students Favicon.ico Protective relaying principles and applications fourth edition Workshop technology by bs raghuvanshi vol 2 The demon headmaster Dei gloria intacta Manual motor suzuki grand vitara j20a